# RANCANG BANGUN SISTEM INFORMASI PEMBELAJARAN SMA TRIMURTI SURABAYA

Skripsi

Diajukan untuk memenuhi persyaratan dalam memperoleh gelar Sarjana Komputer Program Studi Sistem Informasi

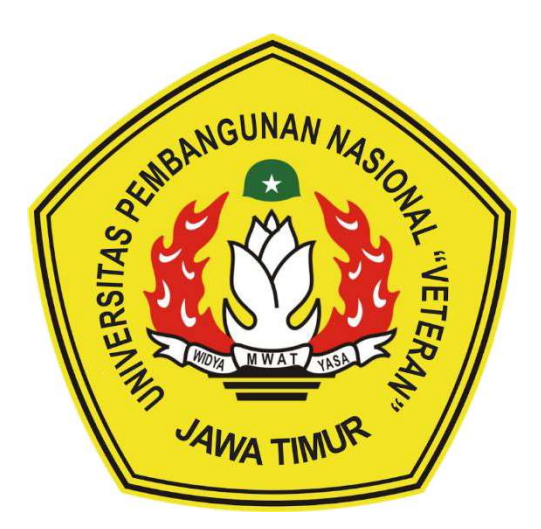

Disusun Oleh: SOLEHUDIN AL AYYUBI NPM 18082010043

# PROGRAM STUDI SISTEM INFORMASI FAKULTAS ILMU KOMPUTER UNIVERSITAS PEMBANGUNAN NASIONAL "VETERAN" JAWA TIMUR **SURABAYA**

2022

#### **SKRIPSI**

## **RANCANG BANGUN** SISTEM INFORMASI PEMBELAJARAN **SMA TRIMURTI SURABAYA Disusun Oleh: Solehudin Al Ayyubi** 18082010043

Telah dipertahankan di hadapan dan diterima oleh Tim Penguji Skripsi Program Studi Sistem Informasi Fakultas Ilmu Komputer Universitas Pembangunan Nasional "Veteran" Jawa Timur Pada Tanggal 16 Desember 2022

Menyetujui,

 $2.$ 

 $\overline{3}$ 

**Ni Ketut Sari, M.T** 50731 199203 2 001

**Pembimbing:** 

**Rizk**  $\mathbf{nm}$ 

NIP 19860727 2018032 001

 $2.$ 

Amalia Anjani Arifizanti, S.Kom, M.Kom NIP 19920812 2018032 001

**Tim Penguji:** 

Agung Brastama Putra, S.Kom, M.Kom NIP 19851124 2021211 003

r. Eng. Agussalim, M.T.

NIP 19850811 2019031 005

Anindo Saka Fitri, S.Kom, M.Kom NPT. 212199 30 325268

Mengetahui, Dekan Fakultas Ilmu Komputer Universitas Pembangunan "Veteran" Jawa Timur

#### **LEMBAR PENGESAHAN**

### **SKRIPSI**

**RANCANG BANGUN SISTEM INFORMASI PEMBELAJARAN SMA TRIMURTI SURABAYA Disusun Oleh: Solehudin Al Ayyubi** 18082010043

Telah disetujui mengikuti Ujian Negara Lisan Pada Tanggal 16 Desember 2022

Menyetujui,

**Dosen Pembimbing 1** 

**Rizk** om NIP 19860727 2018032 001

**Dosen Pembimbing 2** 

Amalia Anjani Arifiyanti, S.Kom, M.Kom NIP 19920872 2018032 001

Mengetahui, Ketua Program Studi Sistem Informasi **Fakultas Ilmu Komputer** Universitas Pembangunan Nasional "Neteran" Jawa Timur

**Nur Cahyo Wibowo, S.kom, M.Kom** 

NIP 19790317 2021211 002

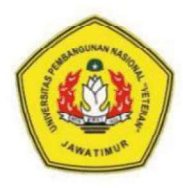

## **KEMENTERIAN PENDIDIKAN DAN KEBUDAYAAN UNIVERSITAS PEMBANGUNAN** NASIONAL "VETERAN" JAWA TIMUR

Jl. Rungkut Madya Gunung Anyar Surabaya 60294 Telp (031) 8706369,8783189 Fax. (031) 8706372 Website www.upniatim.ac.id

### **KETERANGAN REVISI**

Kami yang beratnda tangan dibawah ini menyatakan bahwa mahasiswa berikut:

Nama **NPM** Program Studi : Solehudin Al Ayyubi : 18082010043 : Sistem Informasi

Telah mengerjakan revisi Ujian Negara Lisan Skripsi pada tanggal 11 Januari 2023 dengan judul:

## RANCANG BANGUN SISTEM INFORMASI PEMBELAJARAN SMA **TRIMURTI SURABAYA**

Oleh karenanya mahasiswa tersebut diatas dinyatakan bebas revisi Ujian Negara

Lisan Skripsi dan diijinkan untuk membukukan laporan SKRIPSI dengan judul tersebut.

Dosen penguji yang memeriksa revisi:

- 1. Agung Brastama Putra, S.Kom, M.Kom NIP 19851124 2021211 003
- 2. Dr. Eng. Agussalim, M.T. NIP 19850811 2019031 005
- 3. Anindo Saka Fitri, S.Kom, M.Kom NPT 212199 30 325268

Surabaya, 11 Januari 2023

Mengetahui,

**Dosen Pembimbing 1** 

Rizka Hadiwiyanta S-Kom. m

NIP 19860727 2018032 001

**Dosen Pembimbing 2** 

Amalia Anjani Arifiyazii, S.Kom, M.Kom NIP 19920812 2018032 001

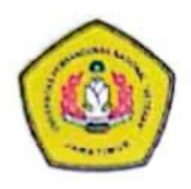

### KEMENTERIAN PENDIDIKAN DAN KEBUDAYAAN UNIVERSITAS PEMBANGUNAN NASIONAL "VETERAN" JAWA TIMUR Jl. Rungkut Madya Gunung Anyar Surabaya 60294 Telp (031) 8706369,8783189 Fax. (031) 8706372 Website www.upnjatim.ac.id

## SURAT PERNYATAAN

Saya, Mahasiswa Sistem Informasi UPN "Veteran" Jawa Timur, yang bertanda tangan di bawah ini:

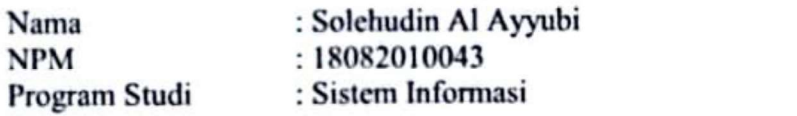

Menyatakan Bahwa Judul Skripsi / Tugas Akhir Saya Sebagai Berikut :

# RANCANG BANGUN SISTEM INFORMASI PEMBELAJARAN SMA TRIMURTI SURABAYA

Bukan merupakan plagiat dari skripsi / tugas akhir / penelitian orang lain dan juga bukan merupakan produk / software / hasil karya yang saya beli dari pihak lain.

Saya juga menyatakan bahwa Skripsi / Tugas Akhir ini adalah pekerjaan saya sendiri, kecuali yang dinyatakan dalam Daftar Pustaka dan tidak pernah diajukan pendidikan lain.

Jika ternyata dikemudian hari pernyatan ini terbukti tidak benar, maka saya bertanggung jawab penuh dan siap menerima segala konsekuensinya, termasuk pembatalan ijazah dikemudian hari.

Surabaya, 11 Januari 2023

 $\mathbf{M}$  $Y 10626022$ 

Solehudin Al Ayyubi NPM. 18082010043

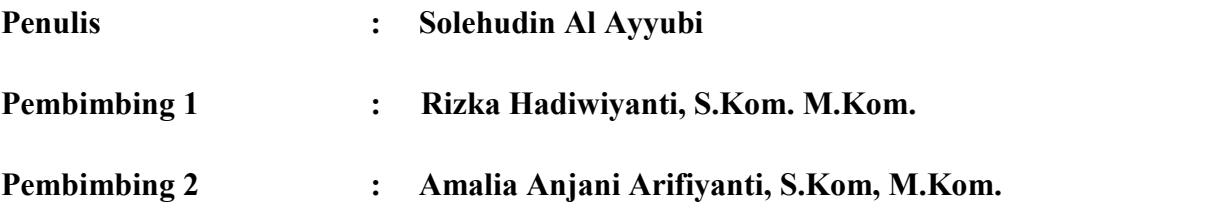

#### ABSTRAK

Pemanfaatan Teknologi Informasi dan Komunikasi (TIK) memiliki peran penting dalam bidang pendidikan selama masa pandemi Covid-19. Pelaksanaan pembelajaran Sekolah Menengah Atas (SMA) melakukan penyesuaian dengan kondisi penyebaran Covid-19 sehingga pihak sekolah dituntut untuk dapat melaksanakan pembelajaran daring maupun luring dengan kualitas yang baik.

 SMA Trimurti Surabaya merupakan sekolah percontohan guru penggerak di Surabaya sehingga dijadikan salah satu sekolah pilihan oleh calon orang tua siswa. Sebagai sekolah unggulan dan percontohan pengolahan data pembelajaran masih belum terintegrasi. Sistem pembelajaran yang sedang berjalan masih menggunakan beberapa aplikasi yang terpisah sehingga untuk mendapatkan informasi hasil evaluasi kemampuan dan pengetahuan siswa masih belum optimal. Penelitian ini bertujuan untuk melakukan rancang bangun sistem informasi pembelajaran yang terintegrasi menggunakan framework Codeigniter. Perancangan sistem informasi pembelajaran menggunakan bahasa pemrograman PHP dan Mysql sebagai database. Perancangan model sistem pembelajaran sekolah menggunakan Unified Modeling Language.<br>Sistem informasi pembelajaran memiliki fungsi utama untuk mendukung

serta meningkatkan kualitas layanan pembelajaran sekolah. Sistem informasi pembelajaran mencakup berbagai fitur yaitu e-modul, e-tugas, bank soal, e-test, eraport, dan e-monitoring. Dengan adanya sistem pembelajaran sekolah diharapkan dapat meningkatkan kualitas pembelajaran sehingga dapat meningkatkan kemampuan dan pengetahuan siswa. Serta dapat mempermudah untuk mendapatkan informasi hasil evaluasi kemampuan dan pengetahuan siswa.

Kata Kunci : Sistem Informasi Pembelajaran, E-learning, Belajar Daring, Media Evaluasi, Unified Modeling Language

### KATA PENGANTAR

Dengan mengucap syukur Alhamdulillah kepada Allah SWT, yang telah melimpahkan berkah, rahmat serta hidayah-Nya, sehingga dapat menyelesaikan skripsi ini dengan judul "RANCANG BANGUN SISTEM INFORMASI PEMBELAJARAN SMA TRIMURTI SURABAYA". Skripsi ini disusun sebagai salah satu persyaratan untuk memperoleh gelar Sarjana (S-1) Program Studi Sistem Informasi Fakultas Ilmu Komputer Universitas Pembangunan Nasional "Veteran" Jawa Timur.

Terselesaikannya skripsi ini tentunya tak lepas dari dorongan dan bantuan dari berbagai pihak. Oleh karena itu penulis mengucapkan rasa terima kasih kepada

:

- 1. Kepada Allah S.W.T. karena dengan rahmat dan hidayah-Nya skripsi ini bisa diselesaikan.
- 2. Bapak Faisol, Ibu Sulaeha karena dengan adanya doa disetiap waktunya, dukungan finansial, dan dorongannya skripsi ini dapat terselesaikan.
- 3. Ibu Rizka Hadiwiyanti, S.Kom, M.Kom selaku dosen pembimbing 1 dan Ibu Amalia Anjani Arifiyanti, S.Kom, M.Kom selaku dosen pembimbing 2 yang senantiasa memberikan bimbingan, ilmu dan arahan selama pengerjaan skripsi ini.
- 4. Bapak Arista Pratama, S.Kom, M.Kom. selaku dosen yang senantiasa memberikan bimbingan terkait study kasus pada skripsi ini.
- 5. Seluruh Dosen Sistem Informasi yang telah memberikan waktu dan ilmunya selama proses belajar mengajar.
- 6. Seluruh teman-teman Sistem Informasi angkatan 2018 yang selalu kompak dan saling memberikan dukungan satu sama lain.
- 7. Farhan Setiyo Darusman dan Bagus Utomo mahasiswa Sistem Informasi Universitas Pembangunan Nasional "Veteran" Jawa Timur yang selalu memberikan bantuan dan bimbingan dalam melaksanakan Skripsi.
- 8. Muhammad Fuad Pandji, Alif Elmusa dan Sudewantoro mahasiswa Sistem Informasi Universitas Pembangunan Nasional "Veteran" Jawa Timur yang selalu memberikan semangat dalam melaksanakan Skripsi.
- 9. Semua pihak yang tidak bisa penulis sebutkan satu persatu yang telah memberikan dukungan guna terlaksananya Skripsi ini.

Dalam penyusunan skripsi ini penulis menyadari bahwa masih terdapat kekurangan pada penulisan dan pengerjaan skripsi ini. Sehingga penulis mengharapkan adanya saran dan kritik yang bersifat membangun untuk untuk kesempurnaan skripsi ini.

Surabaya, 14 November 2022

Penulis

## **DAFTAR ISI**

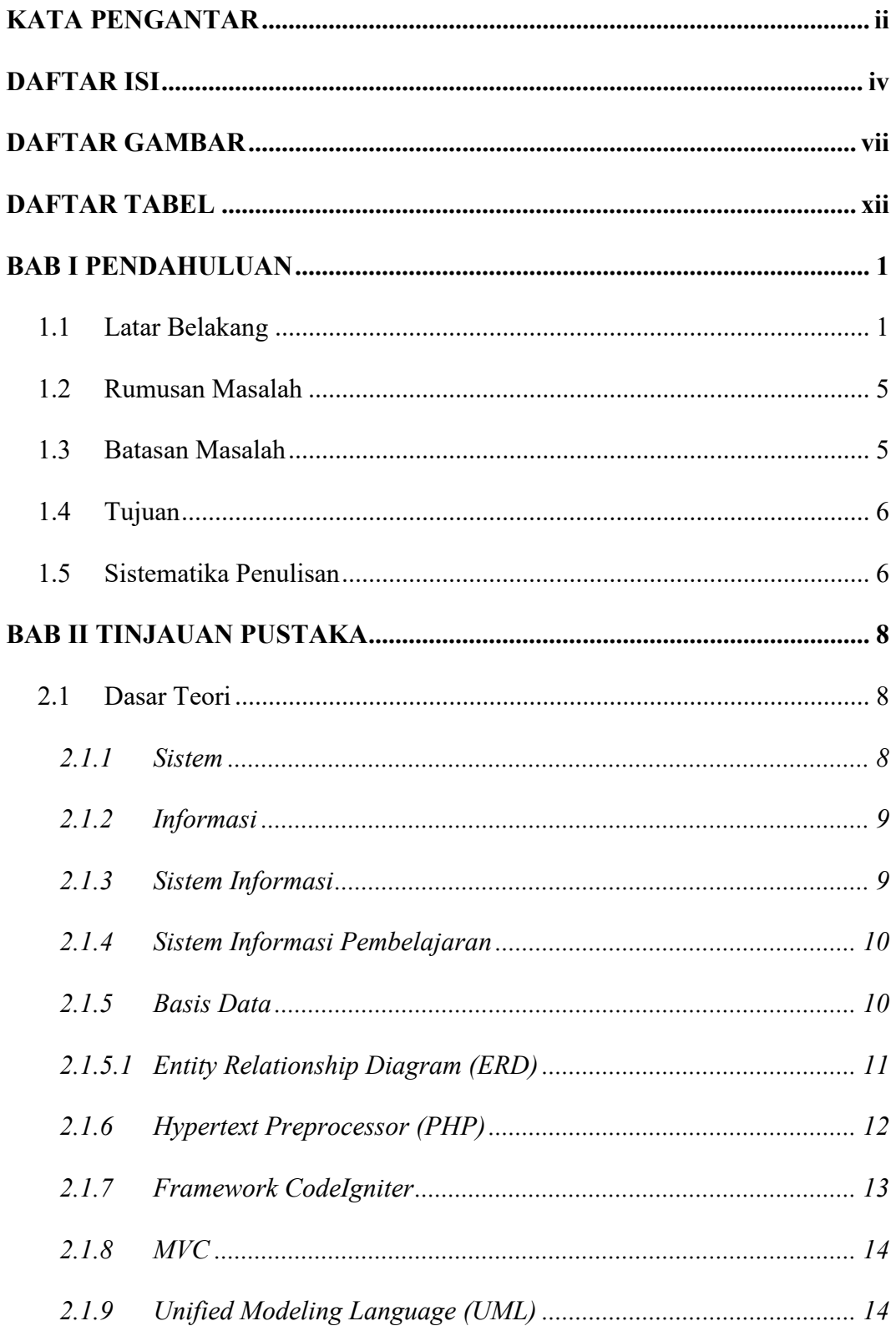

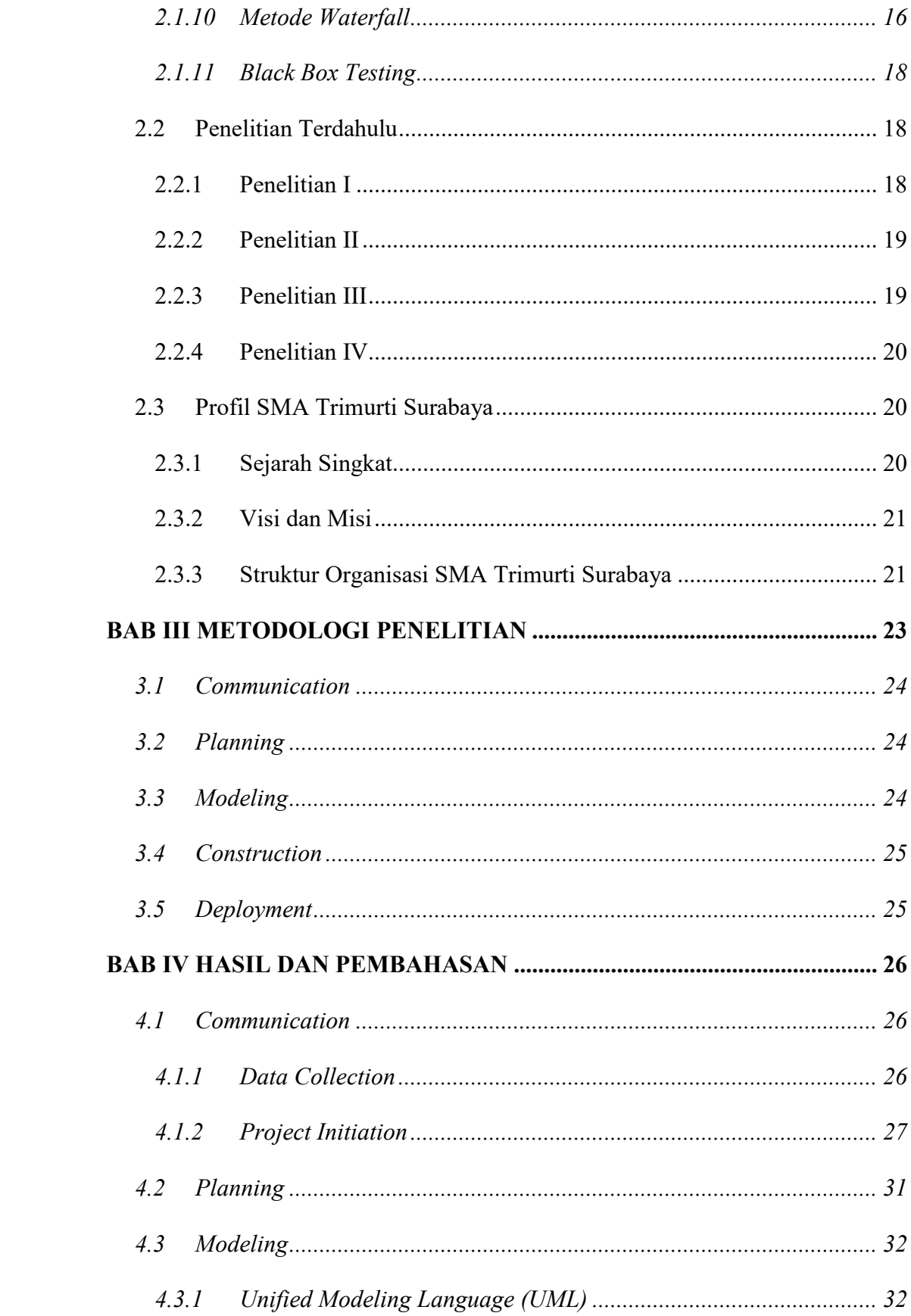

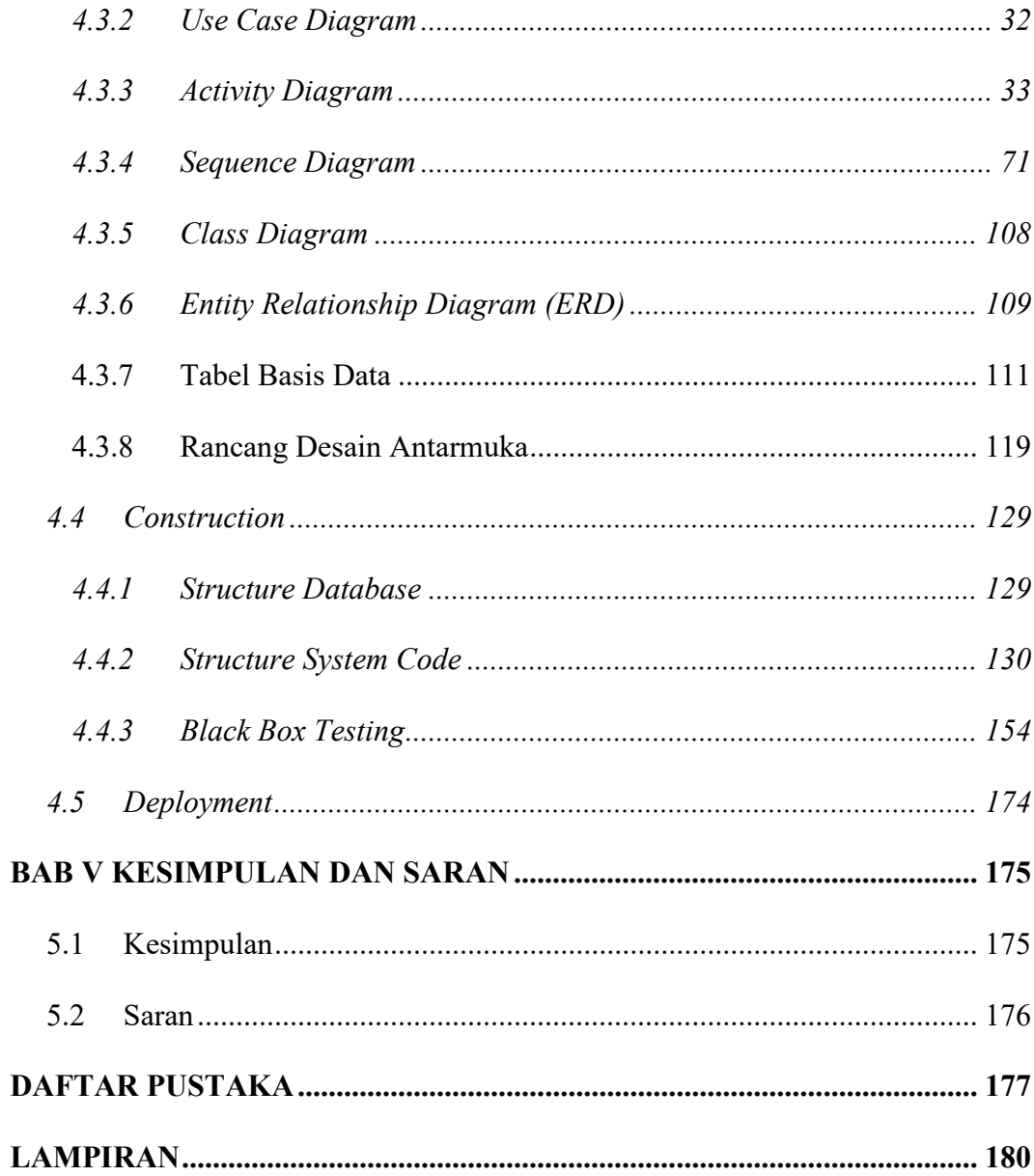

## DAFTAR GAMBAR

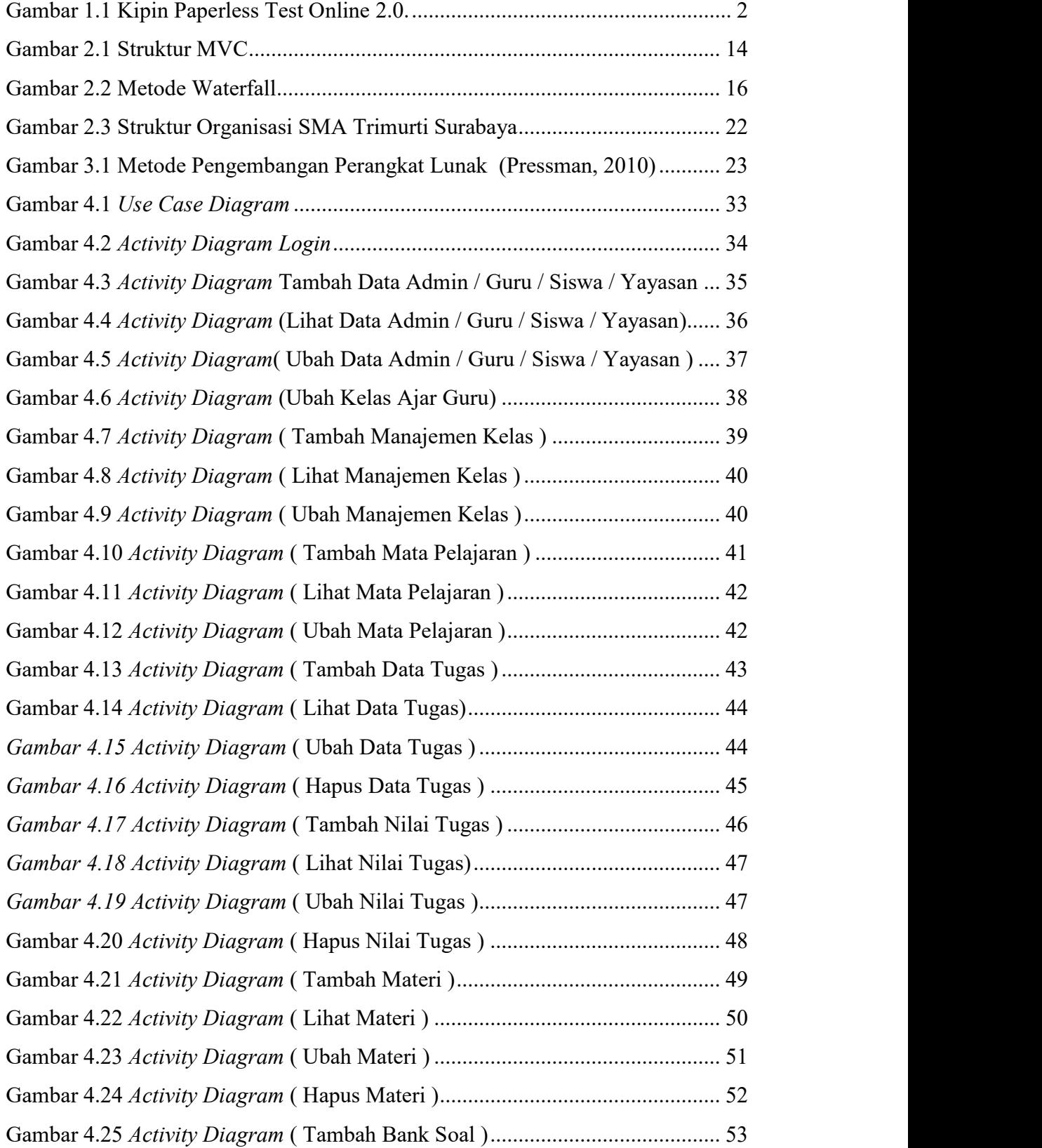

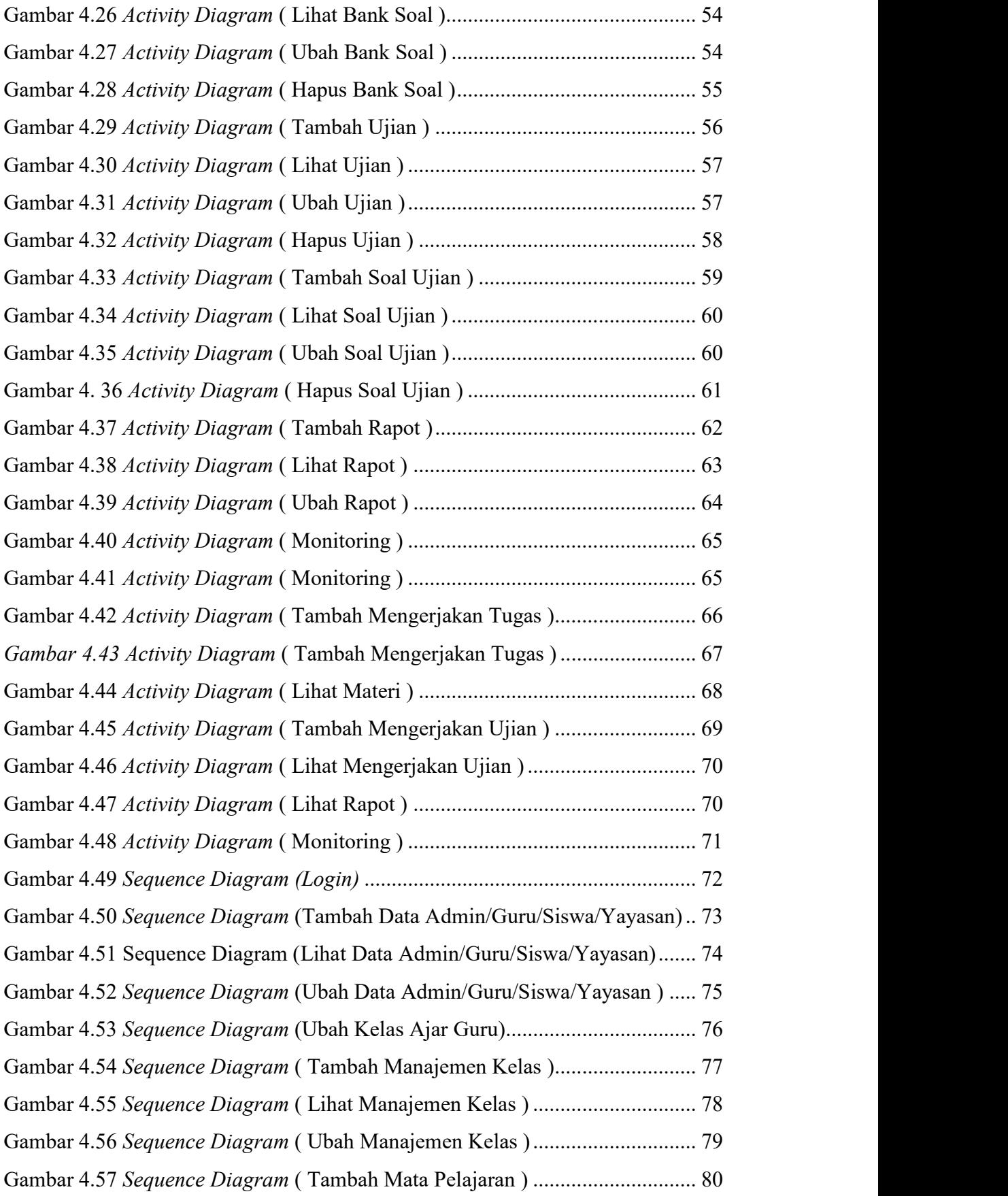

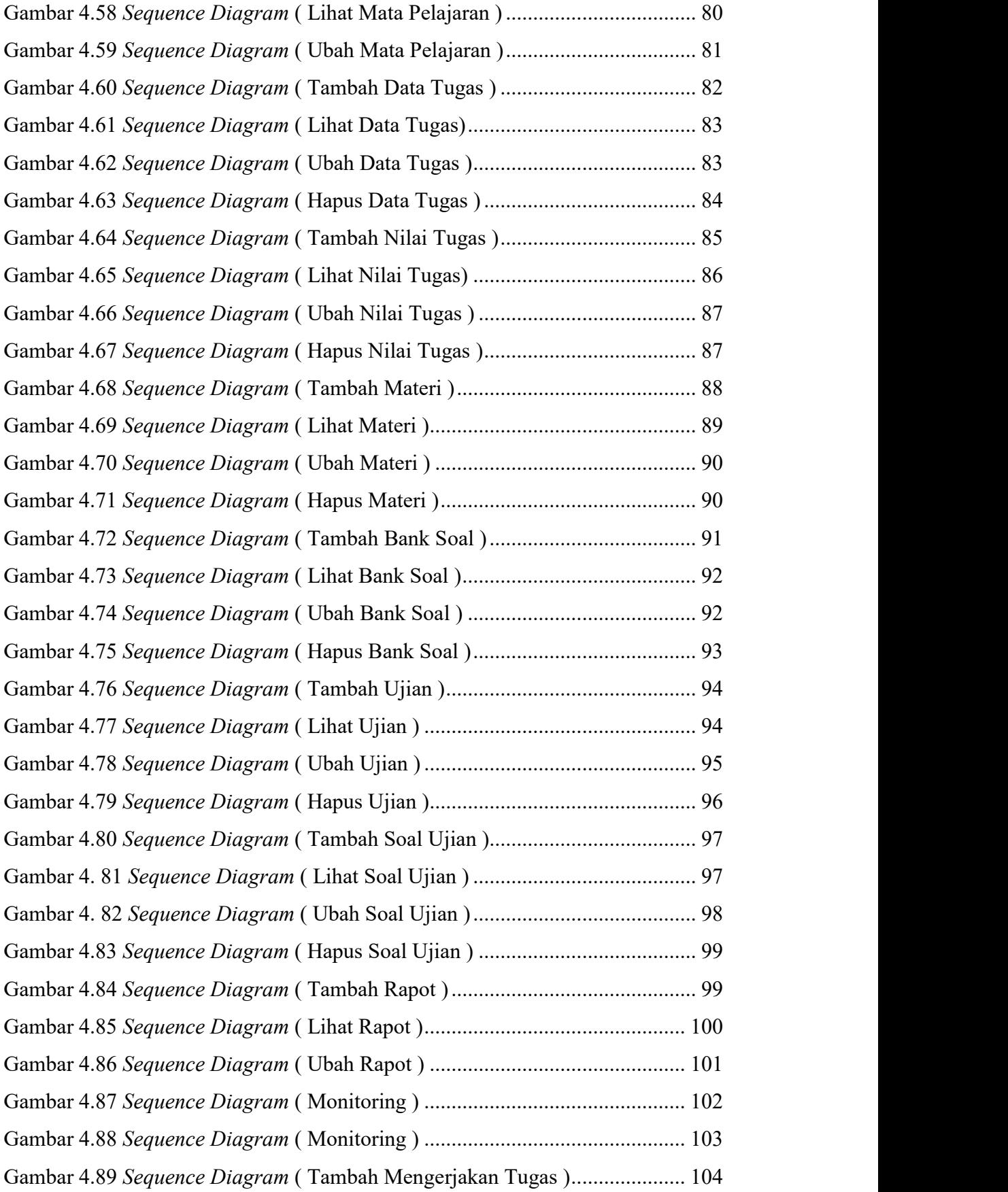

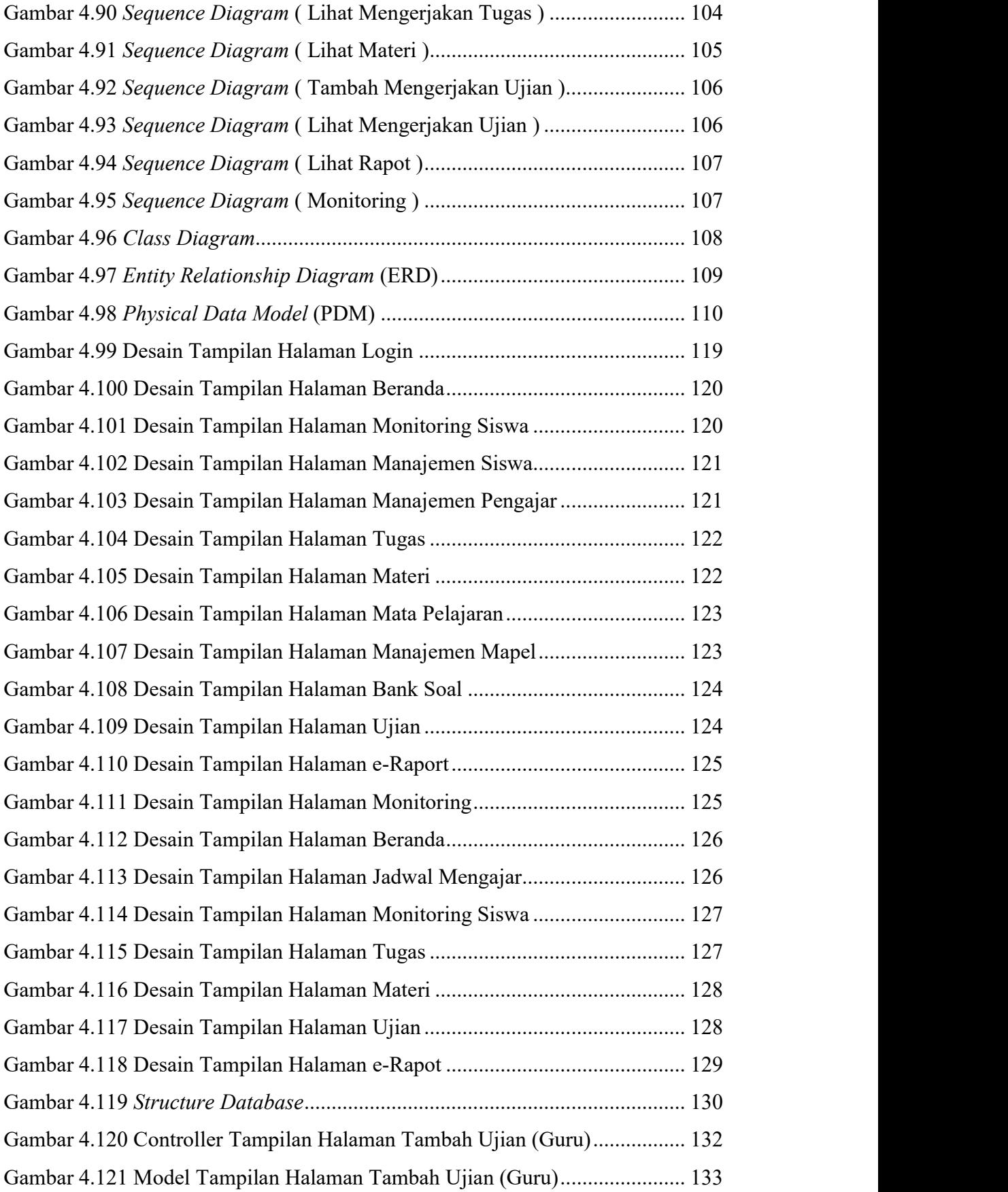

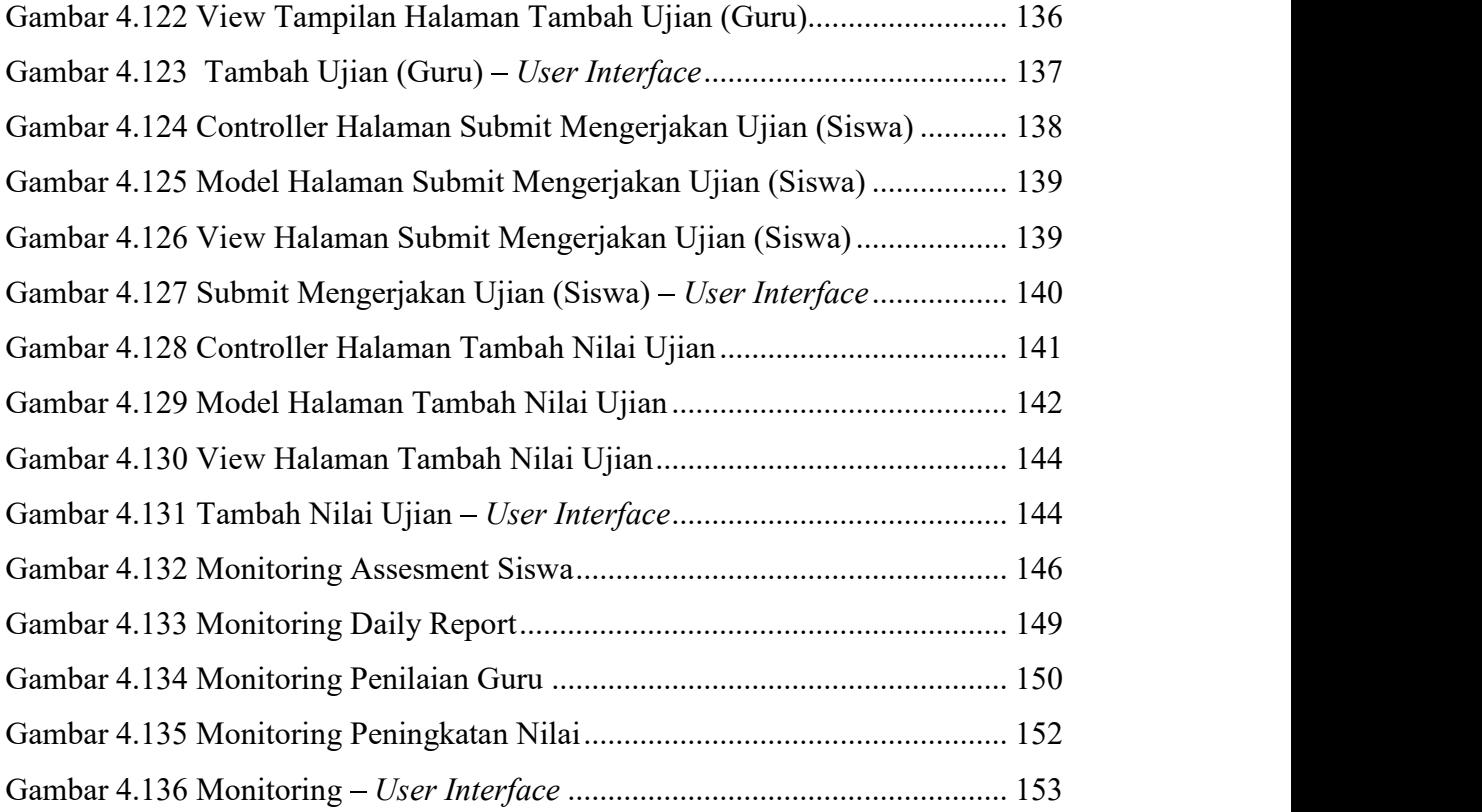

## DAFTAR TABEL

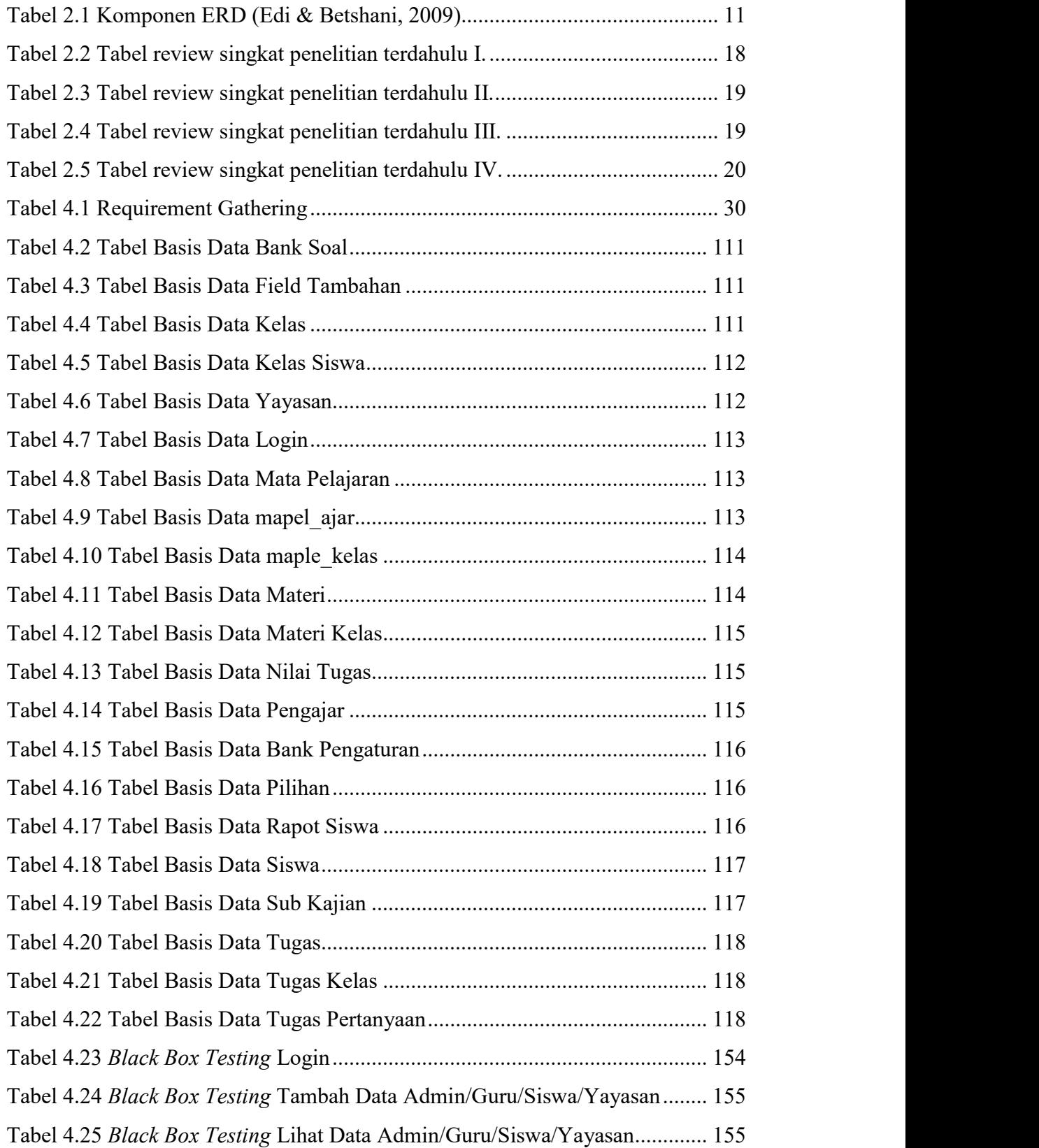

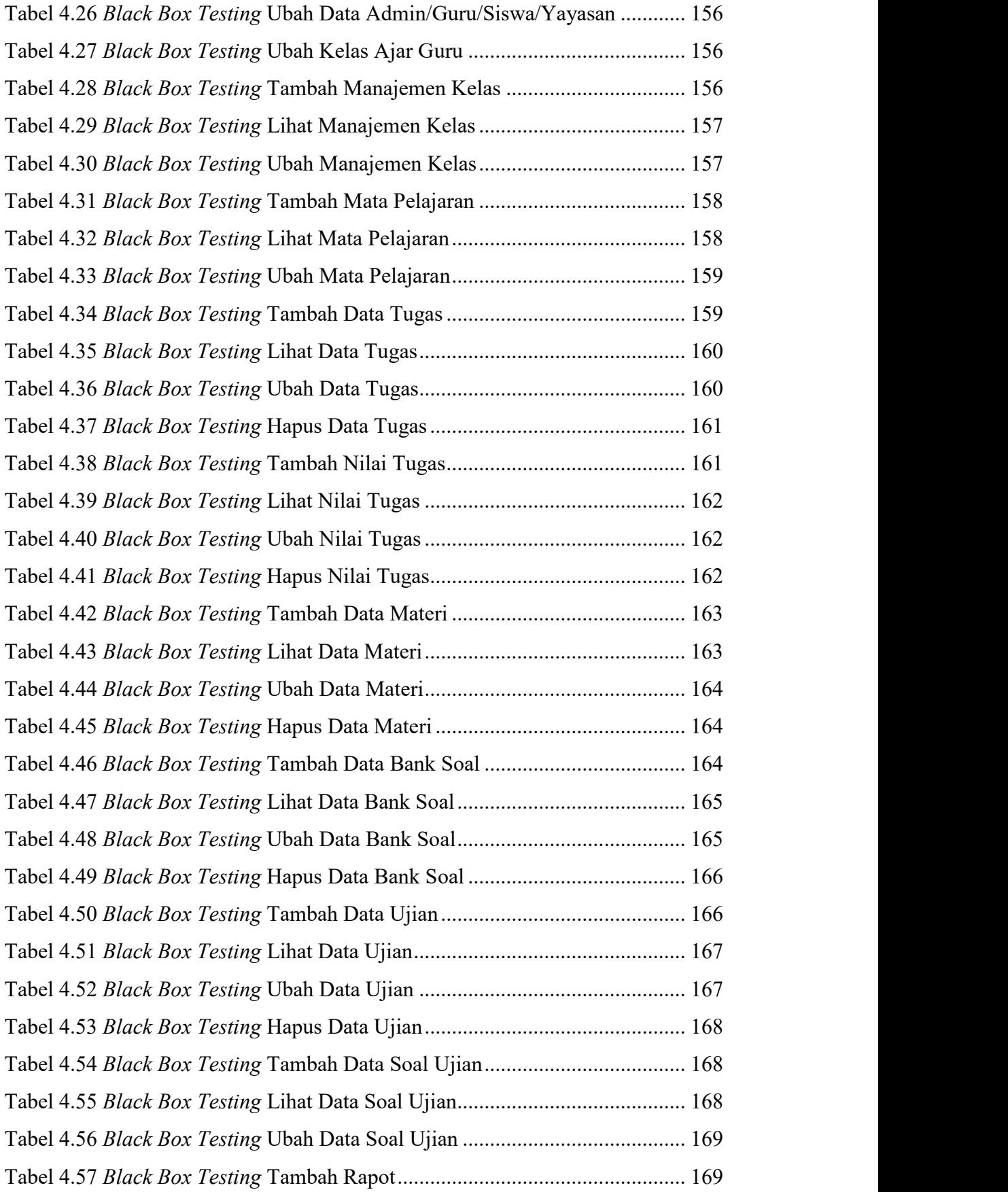

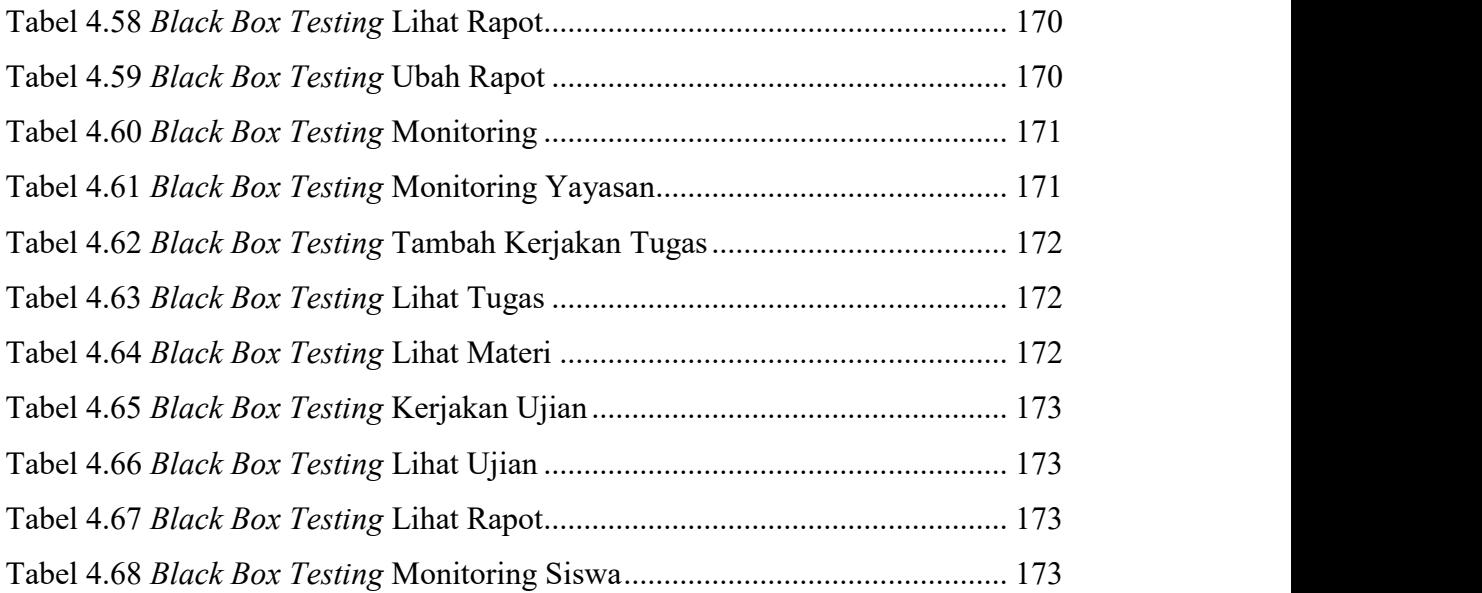